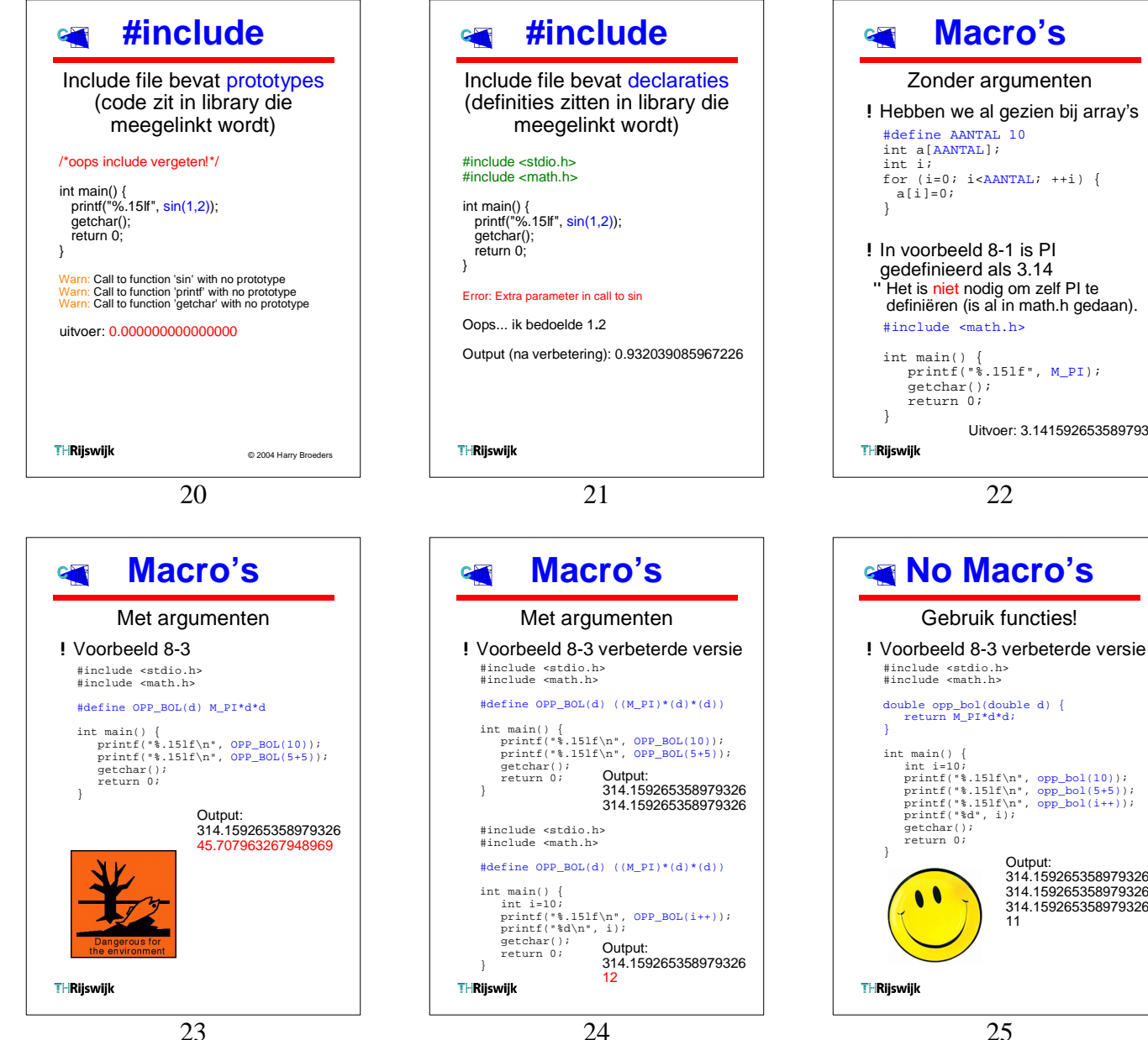

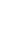

25

Output:

11

314.159265358979326 314.159265358979326 314.159265358979326

22

Uitvoer: 3.141592653589793